بسمه تعالى

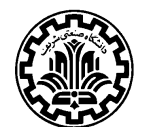

فرم تسويه حساب همايش داخلي

دانشگاه صنعتی شریف معاونت پژوهش و فناوري

مدير محترم امور يژوهشي دانشگاه

با سلام، احتراماً به پیوست مدارک زیر مربوط به شرکت اینجانب در همایش داخلی:

ايفاد مي گر دد، خواهشمند است نسبت به تسويه حساب اسناد مربوطه اقدام گردد.

- گواهي ارائه مقاله در همايش 0 اصل رسید ثبت نام 0 اصل رسید ایاب ذهاب و اقامت (برای همایش خارج از تهران)
	- 0 برگ ماموریت آموزشی (برای همایش خارج از تهران)

## نام و نام خانوادگی

امضاء

تار تخ